# Package 'mtbls2'

July 11, 2024

<span id="page-0-0"></span>Version 1.34.0

Date 2021-10-09

Encoding UTF-8

Title MetaboLights MTBLS2: Comparative LC/MS-based profiling of silver nitrate-treated Arabidopsis thaliana leaves of wild-type and cyp79B2 cyp79B3 double knockout plants. Böttcher et al. (2004)

Author Steffen Neumann <sneumann@ipb-halle.de>

Maintainer Steffen Neumann <sneumann@ipb-halle.de>

**Depends**  $R (= 2.10)$ 

**Suggests** xcms  $(>= 3.13.8)$ , CAMERA, Risa  $(>= 1.0.0)$ , knitr, Heatplus, pcaMethods, sp, rmarkdown

#### VignetteBuilder knitr

#### ZipData no

Description Indole-3-acetaldoxime (IAOx) represents an early intermediate of the biosynthesis of a variety of indolic secondary metabolites including the phytoanticipin indol-3-ylmethyl glucosinolate and the phytoalexin camalexin (3-thiazol-2'-yl-indole). Arabidopsis thaliana cyp79B2 cyp79B3 double knockout plants are completely impaired in the conversion of tryptophan to indole-3-acetaldoxime and do not accumulate IAOx-derived metabolites any longer. Consequently, comparative analysis of wild-type and cyp79B2 cyp79B3 plant lines has the potential to explore the complete range of IAOx-derived indolic secondary metabolites.

biocViews MassSpectrometryData, RepositoryData

License CC0

URL <http://www.ebi.ac.uk/metabolights/MTBLS2>,

<https://github.com/sneumann/mtbls2>

# NeedsCompilation no

git\_url https://git.bioconductor.org/packages/mtbls2

git\_branch RELEASE\_3\_19 git\_last\_commit 8481b7a git\_last\_commit\_date 2024-04-30 Repository Bioconductor 3.19 Date/Publication 2024-07-11

# **Contents**

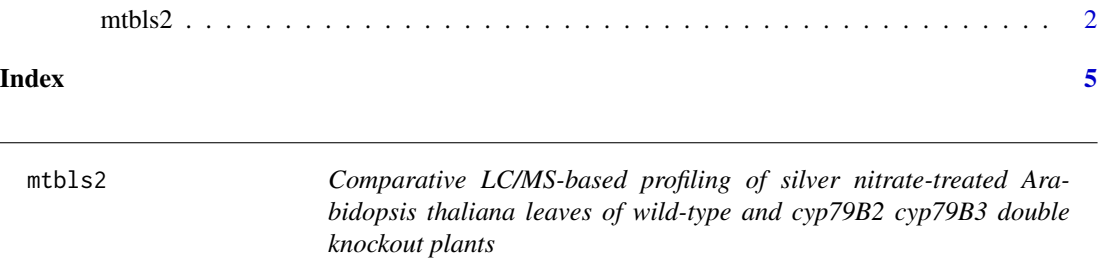

# Description

xcmsSet object from the data in the paper on "Indole-3-acetaldoxime (IAOx) represents an early intermediate of the biosynthesis of a variety of indolic secondary metabolites including the phytoanticipin indol-3-ylmethyl glucosinolate and the phytoalexin camalexin (3-thiazol-2'-yl-indole). Arabidopsis thaliana cyp79B2 cyp79B3 double knockout plants are completely impaired in the conversion of tryptophan to indole-3-acetaldoxime and do not accumulate IAOx-derived metabolites any longer. Consequently, comparative analysis of wild-type and cyp79B2 cyp79B3 plant lines has the potential to explore the complete range of IAOx-derived indolic secondary metabolites." It was collected in positive ionization mode.

#### Usage

data(mtbls2)

#### Format

The format is:

```
Formal class 'xcmsSet' [package "xcms"] with 12 slots
  ..@ peaks : num [1:83861, 1:23] 361 369 447 277 372 ...
  \ldots \ldots attr(*, "dimnames")=List of 2
  .. .. ..$ : NULL
  .. .. ..$ : chr [1:23] "mz" "mzmin" "mzmax" "rt" ...
  \ldots@ groups : \log i[0, 0]..@ groupidx : list()
  \ldots@ filled : int(0)
  ..@ phenoData : 'data.frame': 16 obs. of 2 variables:
 .. ..$ Factor.Value.genotype. : Factor w/ 2 levels "Col-0","cyp79": 1 1 1 1 2 2 2 2 1 1 ...
```
<span id="page-1-0"></span>

```
.. ..$ Factor.Value.replicate.: Factor w/ 2 levels "Exp1","Exp2": 1 1 1 1 1 1 1 1 2 2 ...
..@ rt :List of 2
.. ..$ raw :List of 16
.. .. ..$ : num [1:3562] 0.562 0.898 1.235 1.572 1.908 ...
.. .. ..$ : num [1:3570] 0.57 0.907 1.244 1.58 1.917 ...
.. .. ..$ : num [1:3564] 0.823 1.159 1.496 1.833 2.236 ...
.. .. ..$ : num [1:3566] 0.501 0.838 1.175 1.511 1.848 ...
.. .. ..$ : num [1:3565] 0.514 0.851 1.187 1.524 1.861 ...
\ldots \ldots $ : num [1:3566] 0.73 1.07 1.4 1.74 2.08 \ldots.. .. ..$ : num [1:3567] 0.513 0.85 1.187 1.523 1.86 ...
.. .. ..$ : num [1:3568] 0.499 0.836 1.173 1.509 1.846 ...
.. .. ..$ : num [1:3567] 0.53 0.866 1.203 1.54 1.876 ...
.. .. ..$ : num [1:3567] 0.672 1.008 1.345 1.682 2.019 ...
.. .. ..$ : num [1:3568] 0.604 0.94 1.277 1.614 1.95 ...
.. .. ..$ : num [1:3566] 0.514 0.85 1.187 1.524 1.86 ...
.. .. ..$ : num [1:3568] 0.511 0.848 1.184 1.521 1.858 ...
.. .. ..$ : num [1:3567] 0.483 0.82 1.156 1.493 1.83 ...
.. .. ..$ : num [1:3567] 0.508 0.844 1.181 1.518 1.855 ...
.. .. ..$ : num [1:3568] 0.48 0.817 1.154 1.491 1.827 ...
.. ..$ corrected:List of 16
.. .. ..$ : num [1:3562] 0.562 0.898 1.235 1.572 1.908 ...
\ldots \ldots$ : num [1:3570] 0.57 0.907 1.244 1.58 1.917 \ldots.. .. ..$ : num [1:3564] 0.823 1.159 1.496 1.833 2.236 ...
.. .. ..$ : num [1:3566] 0.501 0.838 1.175 1.511 1.848 ...
\ldots \ldots \frac{1}{2} : num [1:3565] 0.514 0.851 1.187 1.524 1.861 ...
\ldots \ldots \frac{1}{2} : num [1:3566] 0.73 1.07 1.4 1.74 2.08 ...
.. .. ..$ : num [1:3567] 0.513 0.85 1.187 1.523 1.86 ...
.. .. ..$ : num [1:3568] 0.499 0.836 1.173 1.509 1.846 ...
\ldots \ldots$ : num [1:3567] 0.53 0.866 1.203 1.54 1.876 ...
.. .. ..$ : num [1:3567] 0.672 1.008 1.345 1.682 2.019 ...
.. .. ..$ : num [1:3568] 0.604 0.94 1.277 1.614 1.95 ...
.. .. ..$ : num [1:3566] 0.514 0.85 1.187 1.524 1.86 ...
.. .. ..$ : num [1:3568] 0.511 0.848 1.184 1.521 1.858 ...
.. .. ..$ : num [1:3567] 0.483 0.82 1.156 1.493 1.83 ...
.. .. ..$ : num [1:3567] 0.508 0.844 1.181 1.518 1.855 ...
.. .. ..$ : num [1:3568] 0.48 0.817 1.154 1.491 1.827 ...
..@filepaths : chr [1:16] "/usr/local/lib/R/site-library/mtbls2//vol/R/BioC/devel/mtbls2/MSpos
..@ profinfo :List of 2
.. ..$ method: chr "bin"
.. ..$ step : num 0.1
..@ dataCorrection : int(0)
..@ polarity : chr(0)
..@ progressInfo :List of 12
.. ..$ group.density : num 0
....$ group.mzClust : num 0
....$ group.nearest : num 0
....$ findPeaks.centWave : num 0
.. ..$ findPeaks.massifquant : num 0
```
<span id="page-3-0"></span>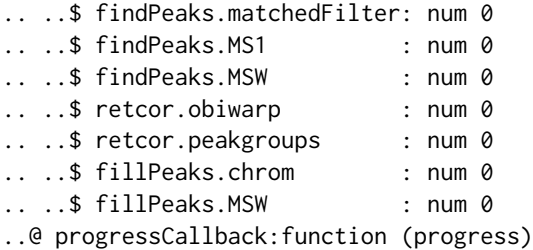

### Details

The corresponding raw mzData files are located in the mzData subdirectory of this package.

#### Source

<http://www.ebi.ac.uk/metabolights/MTBLS2> <https://github.com/sneumann/mtbls2>

# References

Neumann, S., Thum, A. & Böttcher, C. Nearline acquisition and processing of liquid chromatographytandem mass spectrometry data *Metabolomics* (2012) DOI: 10.1007/s11306-012-0401-0

#### See Also

[xcmsSet](#page-0-0), [xcmsRaw](#page-0-0)

#### Examples

data(mtbls2)

```
## The directory with the mzData LC/MS files
filepath <- file.path(find.package("mtbls2"), "mzData")
filepath
list.files(filepath, recursive = TRUE)
if (require(xcms)) {
## xcmsSet Summary
show(mtbls2Set)
filepaths(mtbls2Set)[1]
## Access raw data file
## Not run:
xr <- xcmsRaw(filepaths(mtbls2Set)[1], profmethod = "bin", profstep = 0.1)
xr
## End(Not run)
}
```
# <span id="page-4-0"></span>Index

∗ datasets mtbls2, [2](#page-1-0)

mtbls2, [2](#page-1-0) mtbls2Set *(*mtbls2*)*, [2](#page-1-0)

xcmsRaw, *[4](#page-3-0)* xcmsSet, *[4](#page-3-0)*